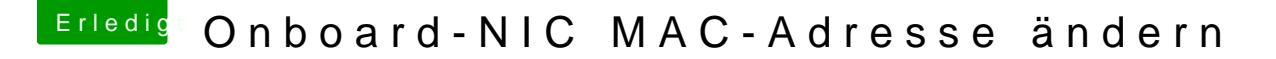

Beitrag von kuckkuck vom 17. Mai 2018, 18:46

Hast du mal versucht über Q-Flash jetzt das F7 nochmal neu zu flashen, er Mac Adresse wieder?

Wenn du einen Software Weg s [https://github.com/vit9696/Shi &/HookMac](https://github.com/vit9696/Shiki/blob/master/HookMac/libHookMac.dylib)/lib**HenutMzæn**.dylibaber du has anscheinend kein macOS bedingtes Software Problem...